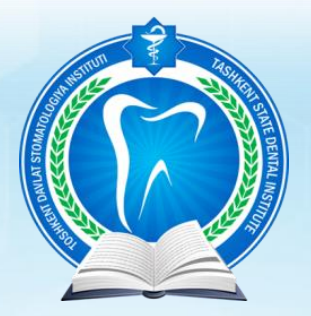

### **Уважаемые коллеги!**

Ташкентский государственный стоматологический институт приглашает к участию в Республиканской научно-практической конференции **«Перспективы развития офтальмологии в Узбекистане»,** посвященной юбилею первого главного офтальмолога МЗ РУ, заведующего кафедрой Глазных болезней 1-ТашГосМИ Алишера Рахимовича Худайбердиева для офтальмологов, а также магистров, клинических ординаторов, докторантов и самостоятельных соискателей медицинских ВУЗов, занимающихся разработкой и исследованием научных проблем в области медицинских наук - офтальмологии.

Конференция состоится **26 января 2023 г.** в гибридном формате:

- офлайн по адресу: Республика Узбекистан, город Ташкент, Яшнабадский район, улица Махтумкули 103 дом, Ташкентский государственный стоматологический институт;
- $\bullet$  онлайн: Zoom

### **Конференция будет охватывать следующие направления:**

1. Инновационные технологии в образовании и практике офтальмологии;

2. Организация офтальмологической помощи;

- 3. Диагностика заболеваний органа зрения;
- 4. Офтальмохирургия;
- 5. Терапевтическая офтальмология;
- 6. Детская офтальмология;
- 7. Неотложные состояния/травма в офтальмологии;
- 8. Реабилитация пациентов с заболеваниями органа зрения;
- 9. Интегральная офтальмология.

### **Условия и порядок участия в конференции:**

Для участия в конференции необходимо в срок до **10 января 2023 года** предоставить в электронном виде заявку на участие (Приложение №1) с указанием формы участия в конференции: при участии с устным выступлением – выступление, посвященное А.Р.Худайбердиеву, при участии с электронным постерным докладом – постерный доклад (Приложение №2), при участии с публикацией - приложить статью (Приложение №3) на электронные адреса (указанные ниже), согласно тематике секции.

**Язык конференции:** русский, узбекский и английский.

**Форма участия:** очная, заочная (для участников из других городов и стран).

**Материалы (статьи) конференции будут опубликованы в специальном выпуске журнала в электронном виде.** Оргкомитет конференции оставляет за собой право технического редактирования или отклонения материала, который не соответствует теме конференции или оформлен с нарушением предъявляемых требований.

Заявки и статьи, поданные после **10 января 2023 года**, оргкомитетом не принимаются.

# **Ответственный за прием выступлений: Агзамова Сайёра Саидаминовна**

e-mail: sara2408@yandex.ru Тел.: (+99890) 950-13-15

# **Ответственный за прием статей: Туйчибаева Дилобар Мираталиевна**

e-mail: tdsi\_oftalmologiya@mail.ru Тел.: (+99890) 930-07-80

**Ответственный за прием постеров: Мирбабаева Феруза Абдусаматовна**

e-mail: mirbabaevaferuza@gmail.com Тел.: (+99890) 970-00-50

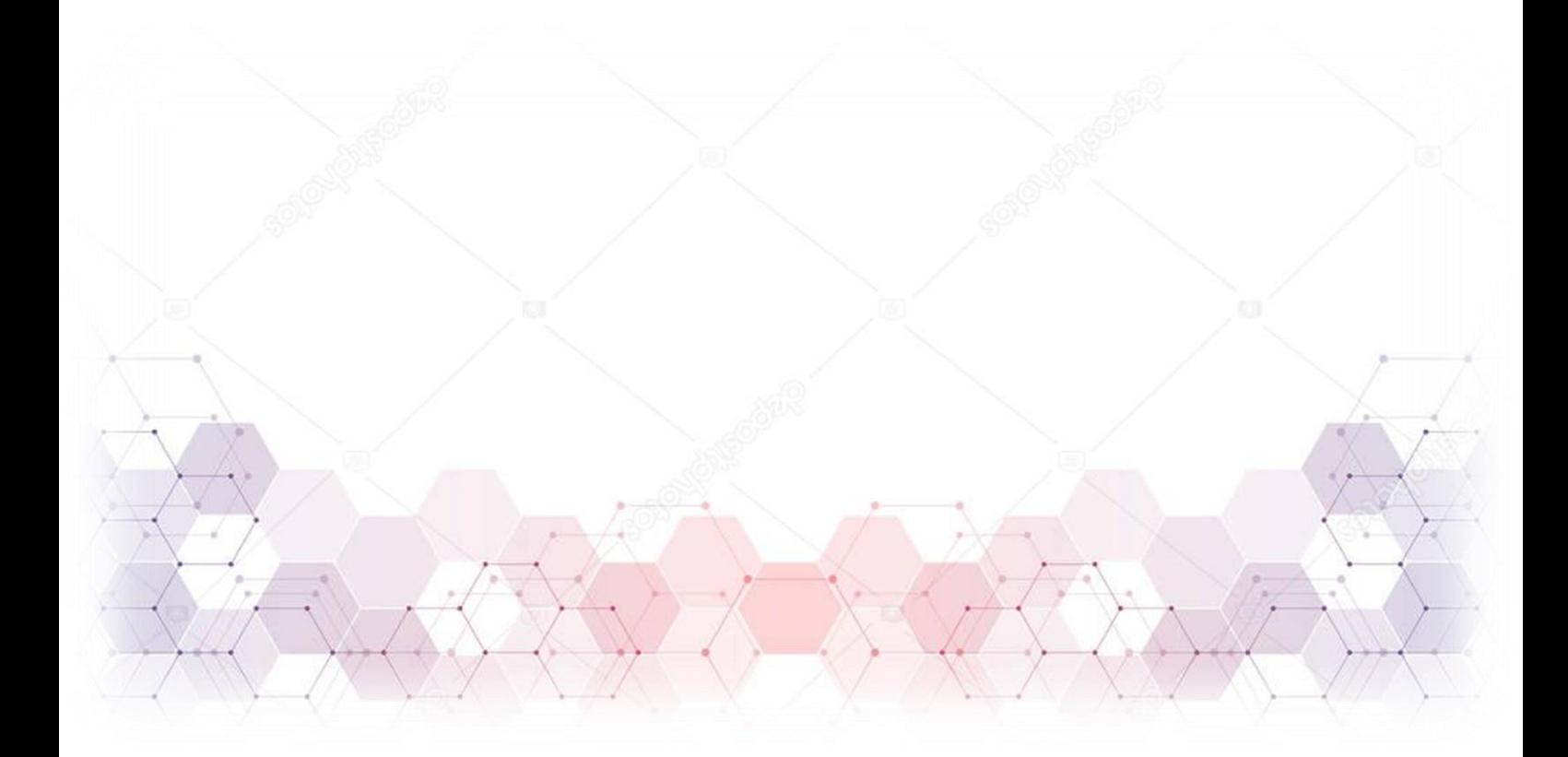

## **Заявка для участия в конференции:**

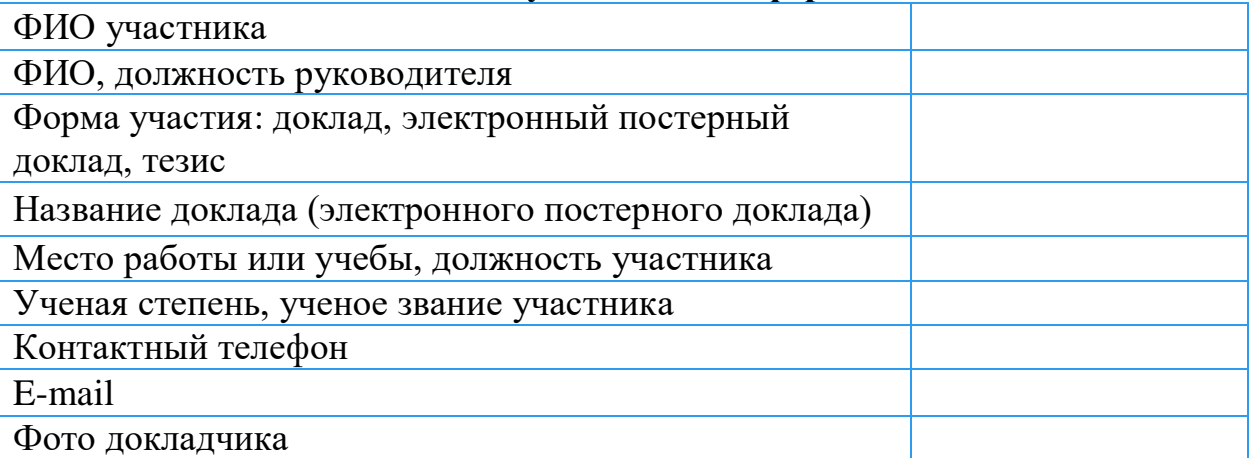

**Приложение №2**

## **Правила оформления электронного постерного доклада (E-POSTER)**

1.Создайте свой е-постер в Power Point или PDF шириной 48 дюймов и высотой 36 дюймов.

2.Ориентация слайда «Альбомная».

3.Размер слайда «Экран (16:9)». Типы шрифтов – Times New Roman, Helvetica, Arial, Calibri, Verdana или Symbol. Размер шрифта – 14 и более пунктов. Название должно быть подчеркнуто с использованием жирного шрифта. Недопустимы анимированные картинки GIF и видео.

Дизайн е-постеров

1. Название, автор(ы), учреждение (на верхнем крае по ширине всего слайда)

. 8 :

2.Цель

3.Методы

4.Результаты

5.Выводы

Текст в постере должен быть разбит путем включения рисунков, таблиц, схем, фотографий и т.д.

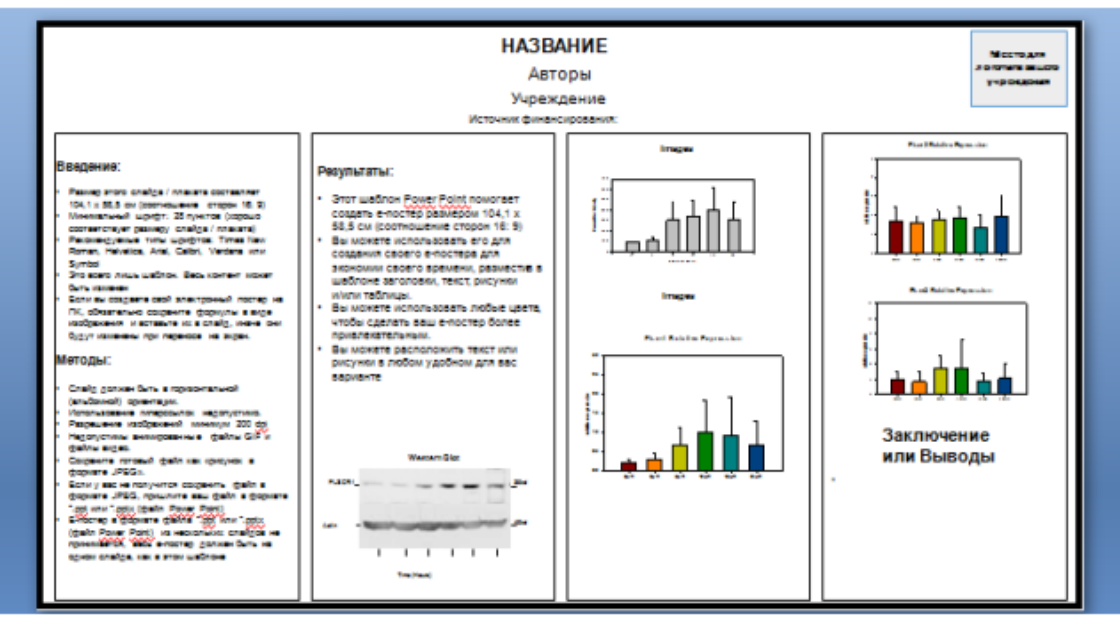

**ОБРАЗЕЦ**

### **Правила оформления статей**

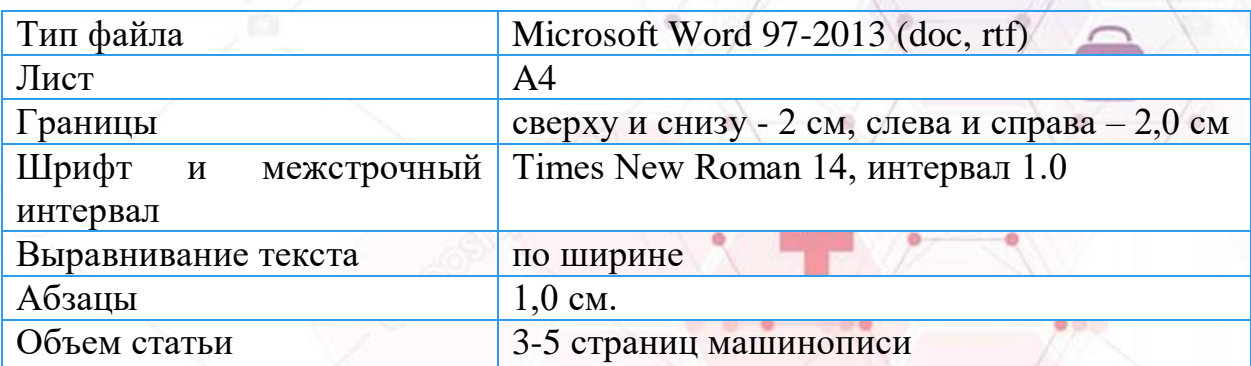

Статьи следует представлять по электронной почте (вложение в формате Word - фамилия первого автора, например: «ahmedov.doc»).

**Образец статьи**

УДК: 713. 591.484.3 - 617.7-007.681

# **Алимов Алим Алимович**

Кандидат медицинских наук, кафедра Офтальмологии, доцент Ташкентский государственный стоматологический институт

## **АКТУАЛЬНЫЕ ВОПРОСЫ ОФТАЛЬМОЛОГИИ**

#### **АННОТАЦИЯ**

• структурированное (отражающее логику статьи, т.е. включающее введение, цели и задачи, методы, результаты, заключение);

• на трех языках: узбекское, русское и англоязычное;

• компактное (от 200 до 250 слов).

• 3-5 ключевых слов на узбекском, русском и английском языке

Текст, текст, текст, Текст, текст, текст, Текст, текст, текст, Текст, текст, текст, Текст, текст, текст, Текст, текст, текст, Текст, текст, текст,

**Актуальность.**

**Цель исследования.**

**Материалы и методы.**

**Результаты и обсуждение.**

**Заключение и выводы.**

**ЛИТЕРАТУРА/REFERENCES**

Медведев Б.И., Сюндюкова Е.Г., Сашенков С.Л. Плацентарная экспрессия эритропоэтина при преэклампсии. Российский вестник акушера-гинеколога. 2015;15(1):4-8. [Medvedev BI, Syundyukova EG, Sashenkov SL. Placental expression of erythropoietin in preeclampsia. Rossiiskii vestnik akushera-ginekologa. 2015;15(1):4-8. (In Russ.).]<https://doi.org/10.17116/rosakush20151514-8>

2. Matsumoto K, Nakamaru M, Obara H, Hayashi S, Harada H, Kitajima M, Shirasugi N, Nouga K. Surgical Strategy for Abdominal Aortic Aneurysm with Concurrent Symptomatic Malignancy. World Journalof Surgery. 1999;23(3):248-251. <https://doi.org/10.1007/pl00013189>

# **ОФОРМЛЕНИЕ ТАБЛИЦ И ФОРМУЛ:**

- для оформления таблицы, пользователю следует открыть главное меню «Вставка» и выбрать пункт «Таблица». Необходимое количество ячеек выделяется с помощью курсора;
- таблица с номером пишется наверху самой таблицы, выравнивание по правому краю, т. е. в правом верхнем углу. После слова «таблица» и номера точка не ставится. Название таблицы пишется на следующей строке, выравнивание по середине. При упоминании данных таблицы в тексте слово таблица не сокращают.
- «таблица» при размещении на листе горизонтально, таблица не должна содержать много столбиков (не более 5-и 6-и), если таблица большая, и содержит больше столбиков, ее необходимо размещать на отдельном листе вертикально.
- **«формулы»** должны быть в Microsoft Office Word как рисунок формат (.jpg) - по центру, справа название формулы. Пример: (формула 1)
- ссылка по тексту на формулу  $(\phi.1)$

# **ОФОРМЛЕНИЕ РИСУНКОВ, ГРАФИКОВ И ДИАГРАММ**

- оформление графиков и диаграмм осуществляется в самой Word программе;
- рисунки должны быть выполнены с разрешением не менее 300 точек/дюйм.
- рисунки подписываются внизу под самим рисунком. Слово рисунок сокращают до «Рис. 1,2…». В тексте при ссылке на рисунок также дают сокращенный вариант (Пример: Рис.1);

Материалы конференции опубликуются в виде*: Алимов А.А. Особенности заболеваний слизистой оболочки рта //*Республиканская научно-практическая конференция «**Перспективы развития офтальмологии в Узбекистане**». Ташкент. 26 января 2023 г. С. 23-26.